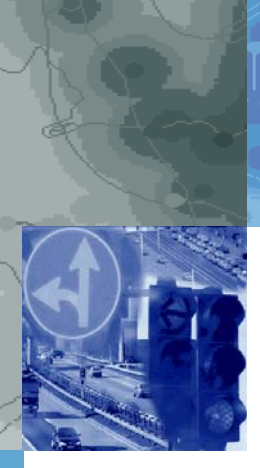

## **Universität Stuttgart**

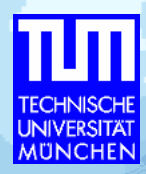

Gefördert durch die Landesstiftung Baden-Württemberg

# **Parallelisierung Makroskopischer Verkehrsmodelle**

#### Michael Moltenbrey **Gerd Schleupen**

nformatik.tu-muenchen.de schleupen@isv.uni-stuttgart.de

#### **Projektziele**

- Multimodale Simulation des Verkehrsablaufes in großen Verkehrsnetzen
	- Individualverkehr (IV) + Öffentlicher Verkehr (ÖV)
- Simulation auf:
	- Netzen von Arbeitsplatzrechnern
	- **Hochleistungsrechnern**
- Zeitabhängige Belastungen und Reisezeiten für:
	- **Routeninformationssysteme**
	- **·** Verkehrsprognose
	- Verkehrsplanung
- Bewertung von Effekten wie:
	- **Infrastrukturmaßnahmen (z.B. Neubau)**
	- **Ereignissen (z.B. Ferienbeginn)**
	- **Störungen (z.B. Baustelle)**
- Erkenntnisse über die Benutzbarkeit von aktuellen Umlegungsmethoden in großen Verkehrsnetzen

### **Beispiel: Verkehrsnetzmodell Deutschland**

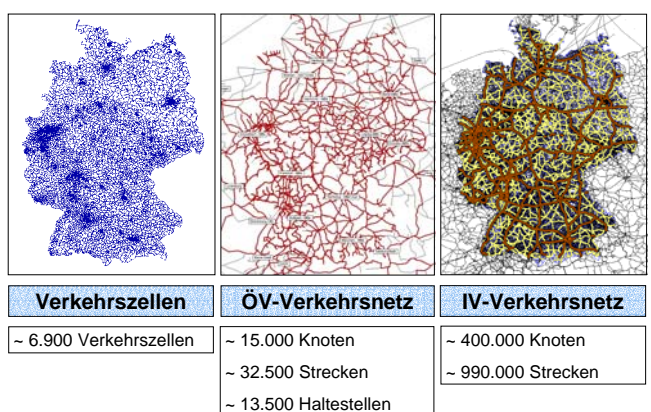

35.000 Fahrplanfahrten

### **Verwendete Algorithmen**

- Auswahl von Standardalgorithmen der Verkehrsmodellierung
- ÖV:
	- Routensuche mit Branch & Bound
	- stochastisches Routenwahlmodell
- IV:
	- Routensuche mit zeitabhängigem Dijkstra
	- stochastisches Nutzergleichgewicht

### **Parallelisierungsstrategie**

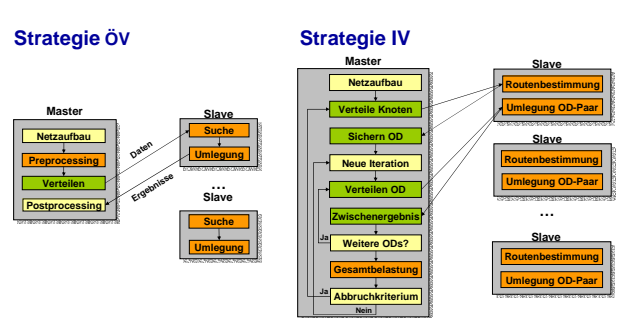

### **Verwendete Hochleistungsrechner**

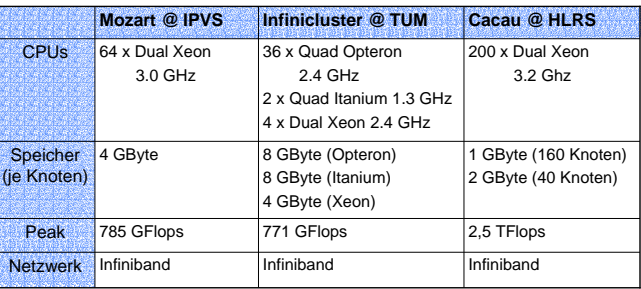

#### **Ergebnisse**

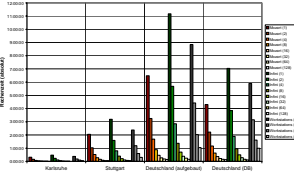

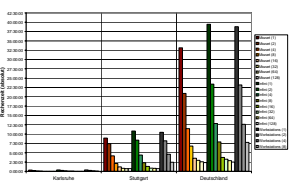

**Beispielnetze**

**Anzahl Rechnerknoten**

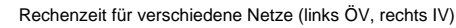

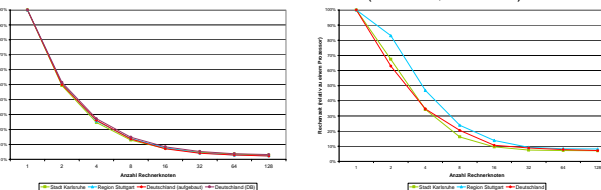

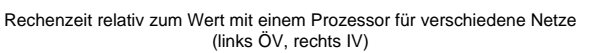

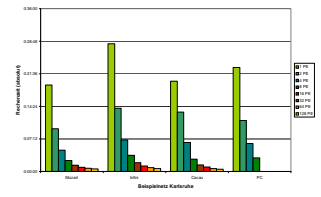

Rechenzeit für den ÖV im Karlsruher Verkehrsnetz

- Linearer Speedup beim ÖV bei adäquater Prozessorzahl; beim IV Speedup nicht linear aufgrund erhöhten Kommunikationsaufwands
- Effiziente, skalierbare Implementierungen für IV u. ÖV
- Einsatz auf Netzen von Arbeitsplatzrechnern und Hochleistungsrechnern möglich

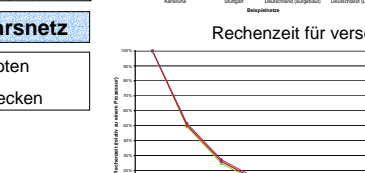

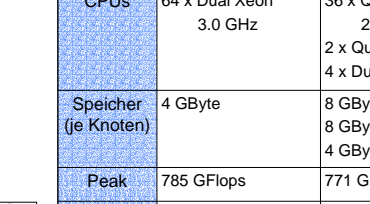